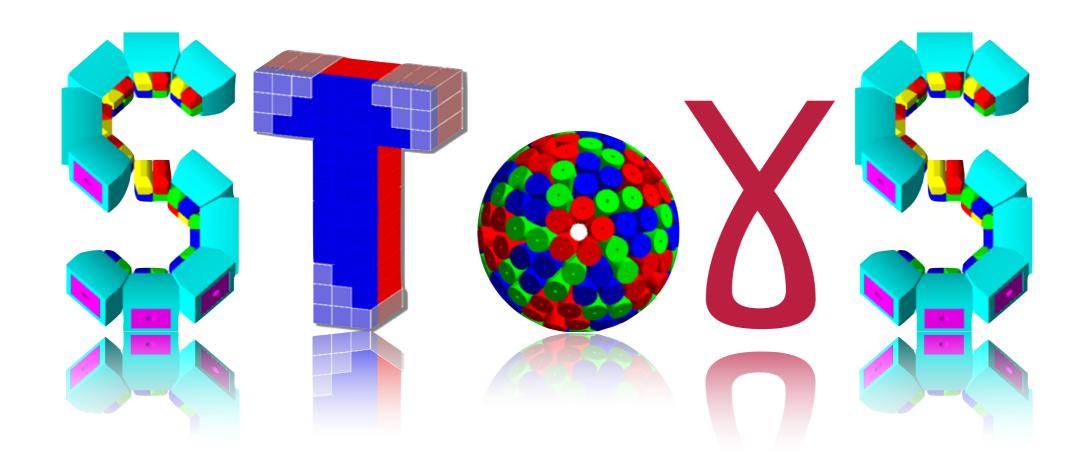

# Simulation Toolkit f0r $\gamma$ -ray Spectrometry

O. Stezowski, C. Ducoin, <u>I. Companis</u>

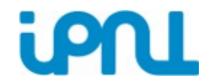

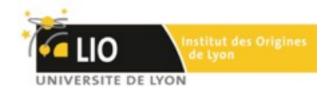

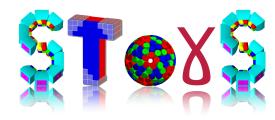

#### Outlines

SToGS Objectives

> SToGS Configuration

> > Conclusions/ Chalenges

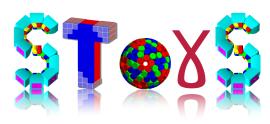

- 1. Modular
- 2. Versatil
- 3. Flexible
- 4. Extensible

- + design and study of response
  functions of new detectors
- prepare experiments with realistic simulations and analysis
- \* supply and improve physics
  generators

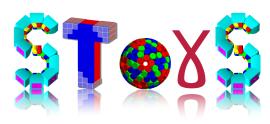

- 1. Modular
- 2. Versatile
- 3. Flexible
- 4. Extensible

- + design and study of response
  functions of new detectors
- prepare experiments with realistic simulations and analysis
- \* supply and improve physics
  generators

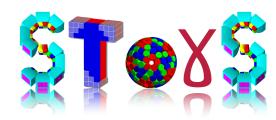

- 1. Modular
- 2. Versatile
- 3. Flexible
- 4. Extensible

- + design and study of response
  functions of new detectors
- prepare experiments with
   realistic simulations and
   analysis
- \* supply and improve physics
  generators

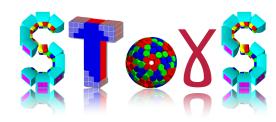

- 1. Modular
- 2. Versatile
- 3. Flexible
- 4. Extensible

- design and study of response functions of new detectors
- prepare experiments with realistic simulations and analysis
- \* supply and improve physics
  generators

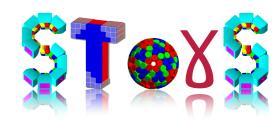

#### The idea of SToGS

Inherited from PARIS Geant4 package
 modified/ new elements added

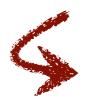

Geant4.10 using Multi-threading

https://twiki.cern.ch/twiki/bin/view/Geant4/QuickMigrationGuideForGeant4V10
and previously Geant4.9 versions

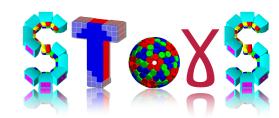

#### The idea of SToGS

Inherited from PARIS Geant4 package

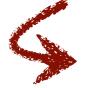

modified/ new elements added

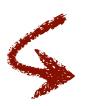

Geant4.10 using Multi-threading

https://twiki.cern.ch/twiki/bin/view/Geant4/QuickMigrationGuideForGeant4V10
and previously Geant4.9 versions

Configured using ascii file to select the Geant4:

- → Physics generator
- ◆ Physics list
- ◆ Geometry under study
- ◆ Action Manager (physics is pulled out of Geant4)

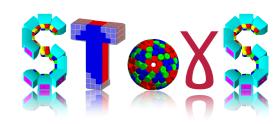

General structure of SToGS package

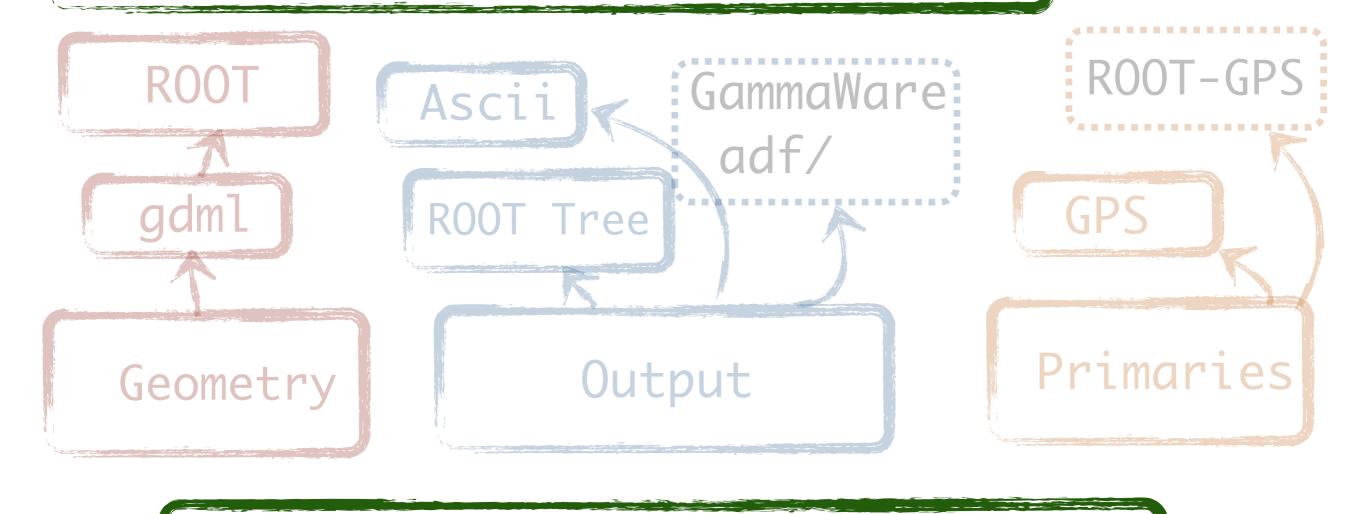

Geant4 USER

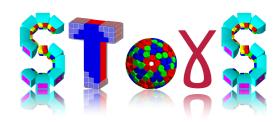

General structure of SToGS package

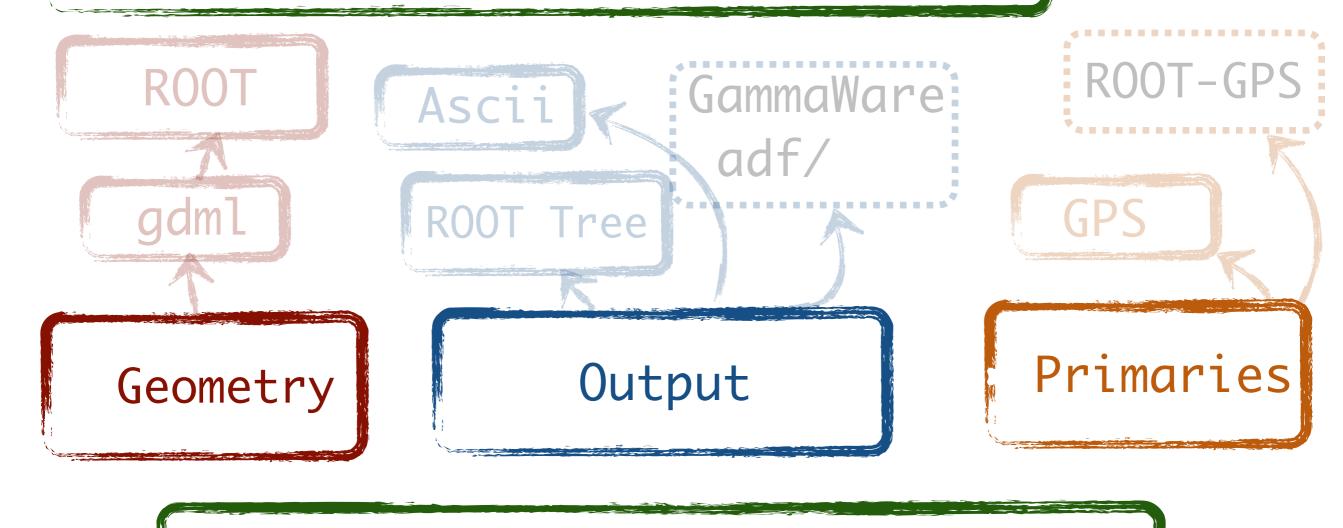

Geant4 USER

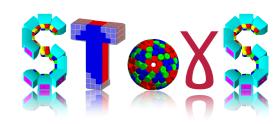

General structure of SToGS package

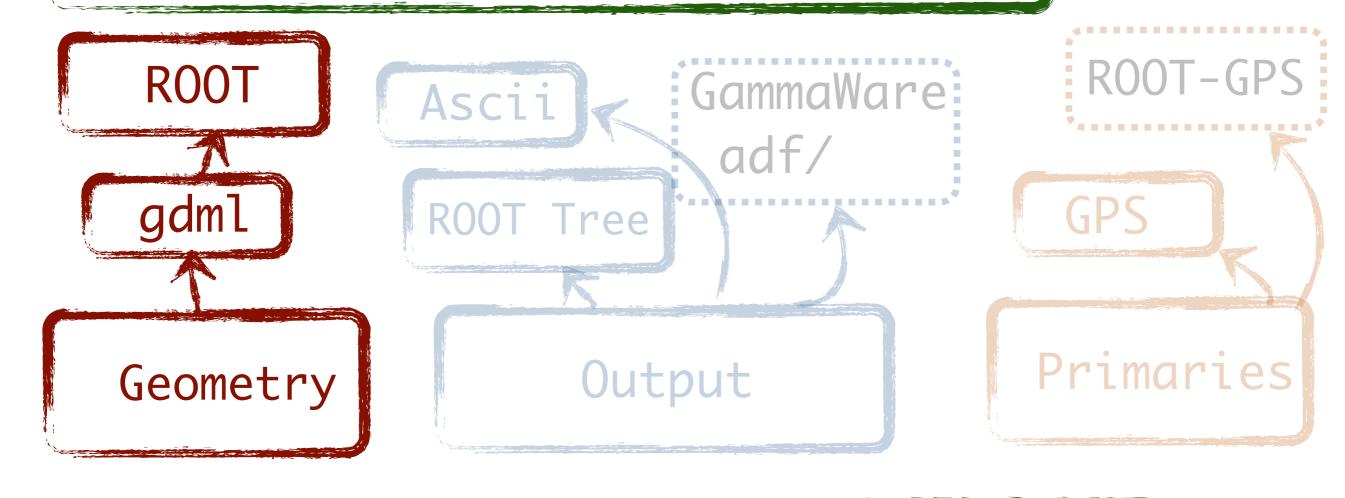

Geant4 USER

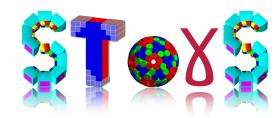

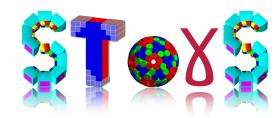

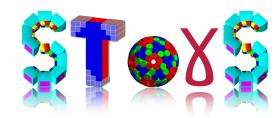

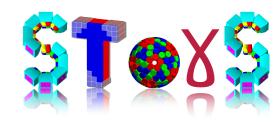

SToGS\_DetectorBuilder

75x Carr burly Factory

standard detectors (arrays) assembled to form complex setups

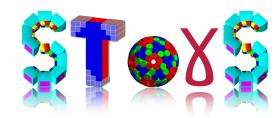

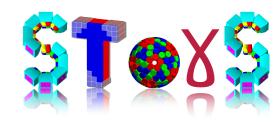

SToGS\_DetectorBuilder

75x Carr burly Factory

standard detectors (arrays) assembled to form complex setups

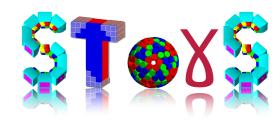

SToGS\_DetectorBuilder

13x Call build factory

standard detectors (arrays) assembled to form complex setups

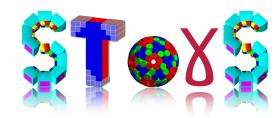

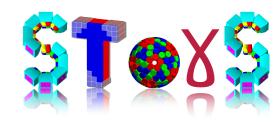

SToGS\_DetectorBuilder

75x Carr burly Factory

standard detectors (arrays) assembled to form complex setups

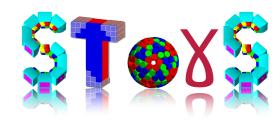

SToGS\_DetectorBuilder

13x Call build factory

standard detectors (arrays) assembled to form complex setups

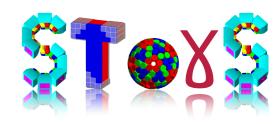

SToGS\_DetectorBuilder

Geant4

ZSX COLL BUILD XOCKON

standard detectors (arrays) assembled to form complex setups

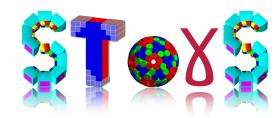

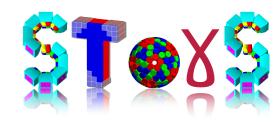

SToGS\_DetectorBuilder

75x Carr burly Factory

standard detectors (arrays) assembled to form complex setups

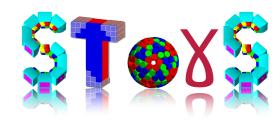

SToGS\_DetectorBuilder

13x Call build factory

standard detectors (arrays) assembled to form complex setups

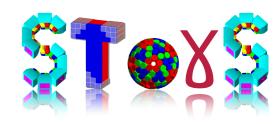

SToGS\_DetectorBuilder

Geant4

ZSX COLL BUILD XOCKON

standard detectors (arrays) assembled to form complex setups

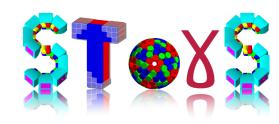

SToGS\_DetectorBuilder

used for building mySetup

Geant4

ZSX COLL PHILIP FOCKORY

standard detectors (arrays) assembled to form complex setups

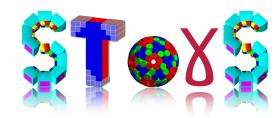

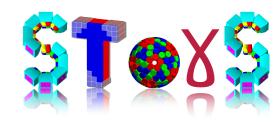

SToGS\_DetectorBuilder

75x Carr burly Factory

standard detectors (arrays) assembled to form complex setups

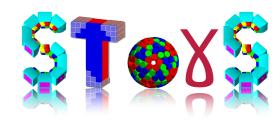

SToGS\_DetectorBuilder

13x Call build factory

standard detectors (arrays) assembled to form complex setups

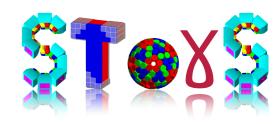

SToGS\_DetectorBuilder

Geant4

ZSX COLL BUILD XOCKON

standard detectors (arrays) assembled to form complex setups

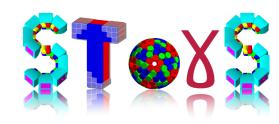

SToGS\_DetectorBuilder

used for building mySetup

Geant4

ZSX COLL PHILIP FOCKORY

standard detectors (arrays) assembled to form complex setups

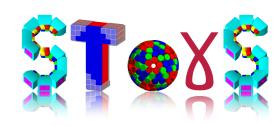

used for building SToGS\_DetectorBuilder mySetup 13x Call build factors used Geant4 for my simulation

standard detectors (arrays) assembled to form complex setups

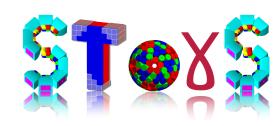

SToGS\_DetectorBuilder

used for building mySetup

Geant4

Isk Call phild Lackown

for my simulation

SToGS\_Source
'SToGS\_Beam'

standard detectors (arrays) assembled to form complex setups

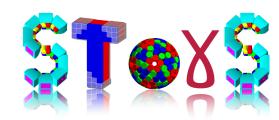

\_ | \_

# Configuration

mySetup file example

Plain Text

6:3

Line:

```
● ● ●
                                               mySetup.dfb — SToGS (git: master)
      # First the world / detector envelop. if detector does not exist, box with dim given of
                                                                                                      ise di
        EXOGAM_bare +10. +10. +10. m
      #
        0 ->
      @
      #
  6
                                                                                 11.35
          DetectorFactory/SemiConductors/Ge/EXOCLOVER A-bare
                                                                                                  Rz +0
                                                                                                            Ry 0
      *
                                                                 0.0
                                                                         0.0
                                                                                          CM
                                                                                                                       Rt
                                                                                 11.35
          DetectorFactory/SemiConductors/Ge/EXOCLOVER_A-bare
                                                                         0.0
                                                                                                  Rz +0
                                                                                                            Ry -45
                                                                                                                       Rt
      *
                                                                 0.0
                                                                                          CM
          DetectorFactory/SemiConductors/Ge/EXOCLOVER_A-bare
                                                                                 11.35
                                                                                                            Ry -90
                                                                 0.0
                                                                         0.0
                                                                                                  Rz +0
                                                                                                                       Rt
                                                                                          cm
      *
                                                                                 11.35
          DetectorFactory/SemiConductors/Ge/EXOCLOVER_A-bare
                                                                         0.0
                                                                                                            Ry -135
                                                                 0.0
                                                                                                  Rz +0
                                                                                                                       Rt
 10
                                                                                          cm
                                                                         0.0
                                                                                 11.35
                                                                                                            Ry +45
          DetectorFactory/SemiConductors/Ge/EXOCLOVER_A-bare
 11
                                                                 0.0
                                                                                          CM
                                                                                                  Rz +0
                                                                                                                       Rt
                                                                                 -23.35
                                                                                                            Ry -90
          DetectorFactory/SemiConductors/Ge/EXOCLOVER_A-bare
                                                                 0.0
                                                                         0.0
                                                                                                                       Rt
 12
                                                                                          CM
                                                                                                  Rz +0
      *
          DetectorFactory/SemiConductors/Ge/EXOCLOVER_A-bare
                                                                 25.35
                                                                         0.0
                                                                                 -15.35
                                                                                                                45
                                                                                                            Ry
 13
                                                                                                  Rx 180
                                                                                                                       Rt
      *
                                                                                          CM
                                                                 37.
                                                                                 10.35
                                                                                                                -0
          DetectorFactory/SemiConductors/Ge/EXOCLOVER_A-bare
                                                                                                  Rx 180
                                                                                                                       Rt
                                                                         0.0
                                                                                                            Ry
 14
                                                                                          cm
                                                                                 37.35
          DetectorFactory/SemiConductors/Ge/EXOCLOVER_A-bare
                                                                 27.
                                                                         0.0
                                                                                                  Rx 180
                                                                                                                       Rt
      *
                                                                                                            Ry
                                                                                                                -45
 15
                                                                                          CM
                                                                                 49.35
          DetectorFactory/SemiConductors/Ge/EXOCLOVER_A-bare
                                                                 0.7
                                                                                                            Ry
                                                                                                                -90
      *
                                                                         0.0
                                                                                                  Rx 180
                                                                                                                       Rt
 16
                                                                                          CM
          DetectorFactory/SemiConductors/Ge/EXOCLOVER_A-bare
                                                                 -26.35
                                                                                 39.0
                                                                                                  Rx 180
                                                                                                                -135
                                                                                                                       Rt
                                                                                                            Ry
 17
                                                                                          cm
      # end
 18
```

1 Tab Size: 4 ▼ 1 1 1 1 1

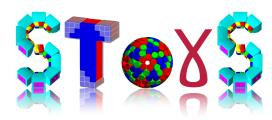

#### FullSetup in Geant4

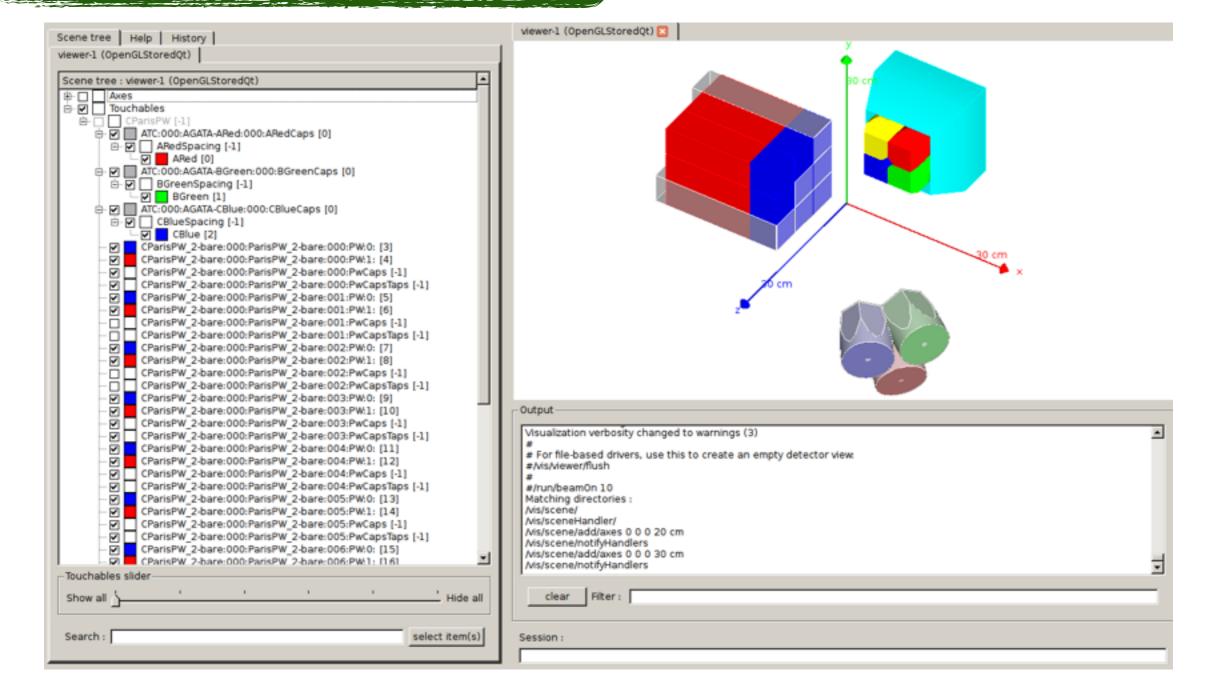

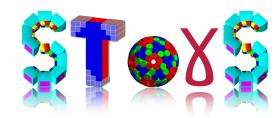

Files associated to DetectorFactory

```
.gdml file -> Full description of the Geometry
```

.amap file ->Detector attributes (colours, sensitivity, fields, etc...)

.dmap file -> Mapping of the detector (mandatory for the analysis)

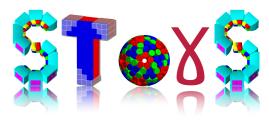

Geometry: ROOT macro

.L DetectorFactory/BrowserFactory.C

ShowDetector("DetectorFactory/MyStore/MySetup")

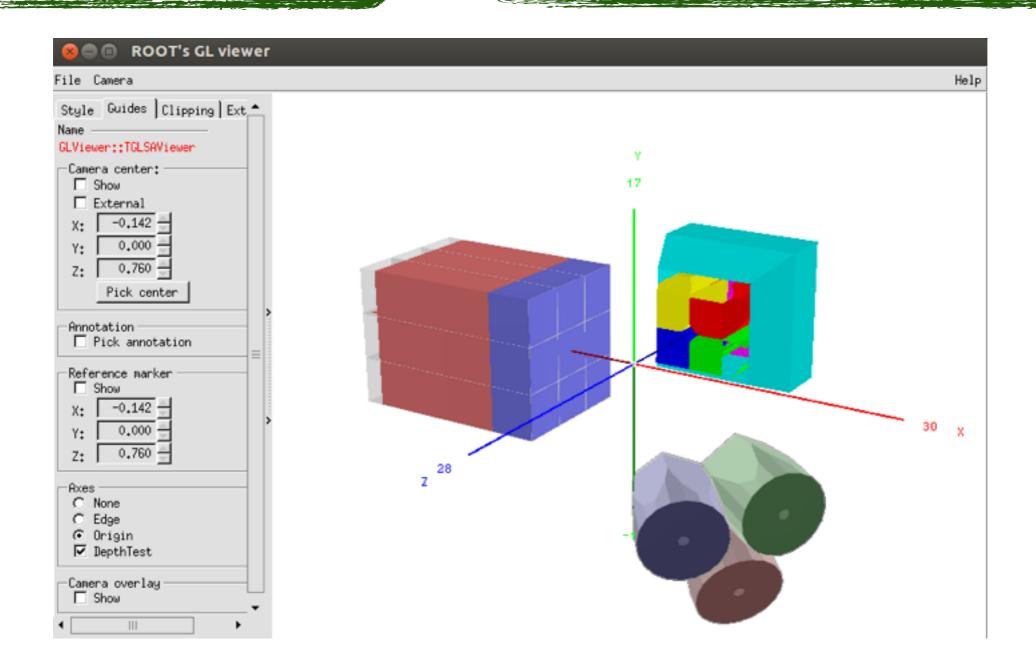

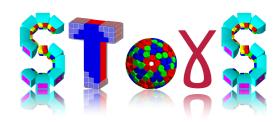

General structure of SToGS package

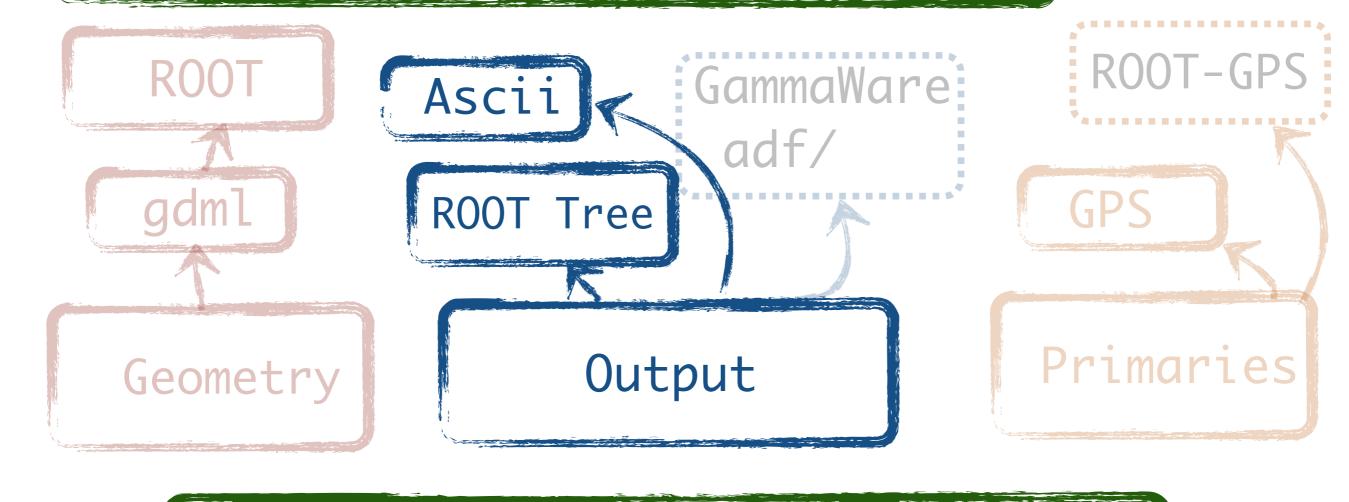

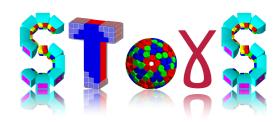

General structure of SToGS package

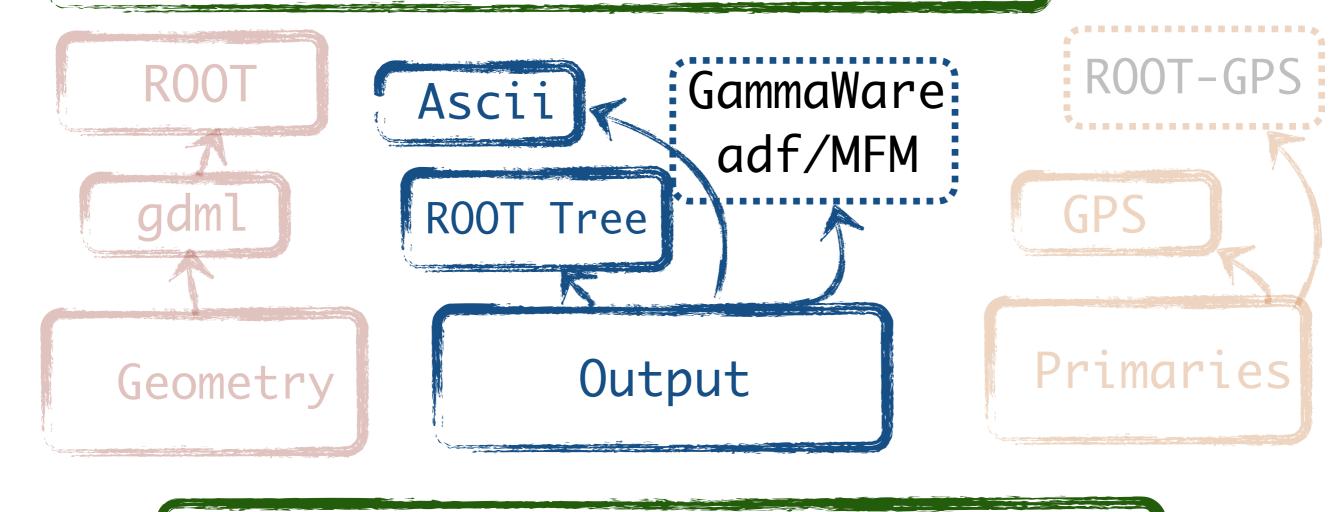

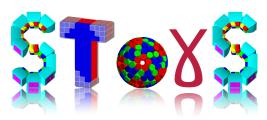

#### Input file SToGS\_Source.conf

```
SToGS_Source.conf — SToGSDefault (git: master)
     # The UserActionInitialization (which deals without outputs and the generator [thread local objects])
 5
      #actions: printout run; event; track; step
 6
     #actions: ascii setup/SToGS_ascii_actions.conf
     actions: stogstree setup/SToGS_tree_actions.conf
 9
10
     # Detector geometry
11
     #setup: factory DetectorFactory/Generics/TwoShells$toto
12
13
     #setup: factory DetectorFactory/Scintillators/ParisPW 2
     setup: factory DetectorFactory/SemiConductors/Ge/EXOCLOVER_A-bare
14
     #setup: factory DetectorFactory/Arrays/AGATA_180
15
16
     # The Physics list
17
18
     physics: stogs_m general0;emstandard_opt0;
19
     #physics: stogs_m general0;emstandard_opt0;Optical;
20
     #physics: stogs_m general0;emstandard_opt0;ParisHadron0
21
22
23
     # generator
24
     generator: GPS G4Macros/GPS_Cs137.mac
25
26
     # In case of MT, allows the user to specify the number of threads
27
28
     nbthread: 2
29
30
         6:2 Apache
                             1 Tab Size: 4 ▼ 1 ☆ 1
Line:
```

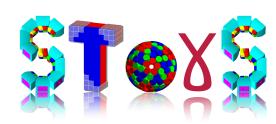

Output root file

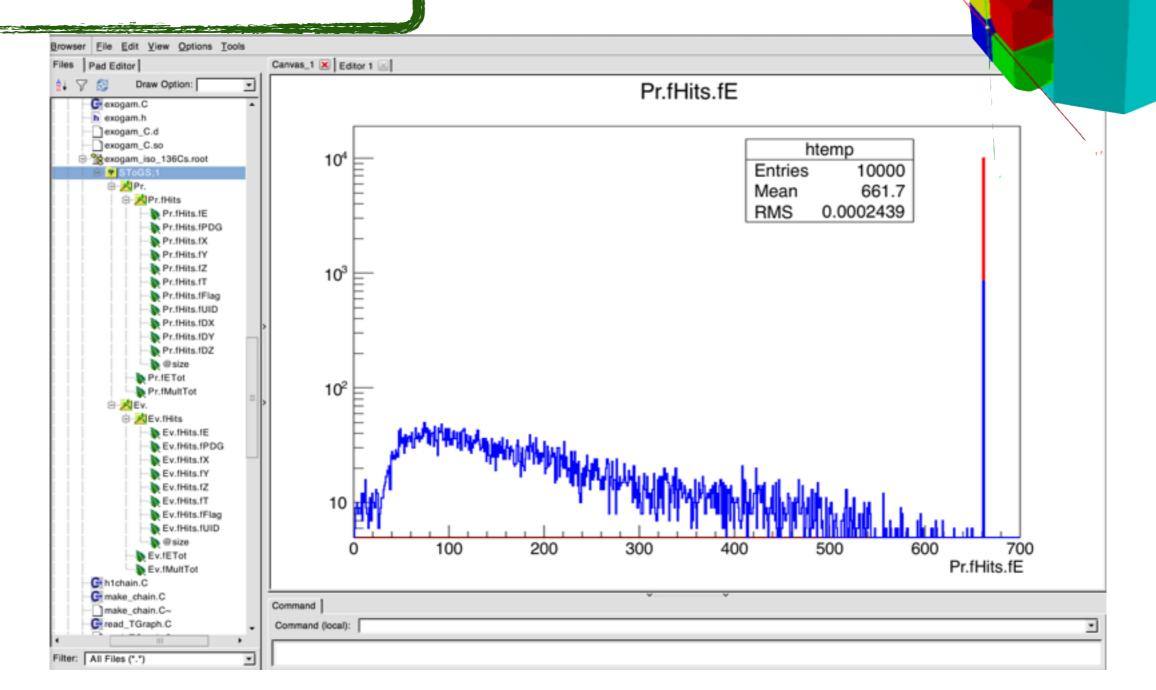

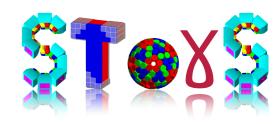

General structure of SToGS package

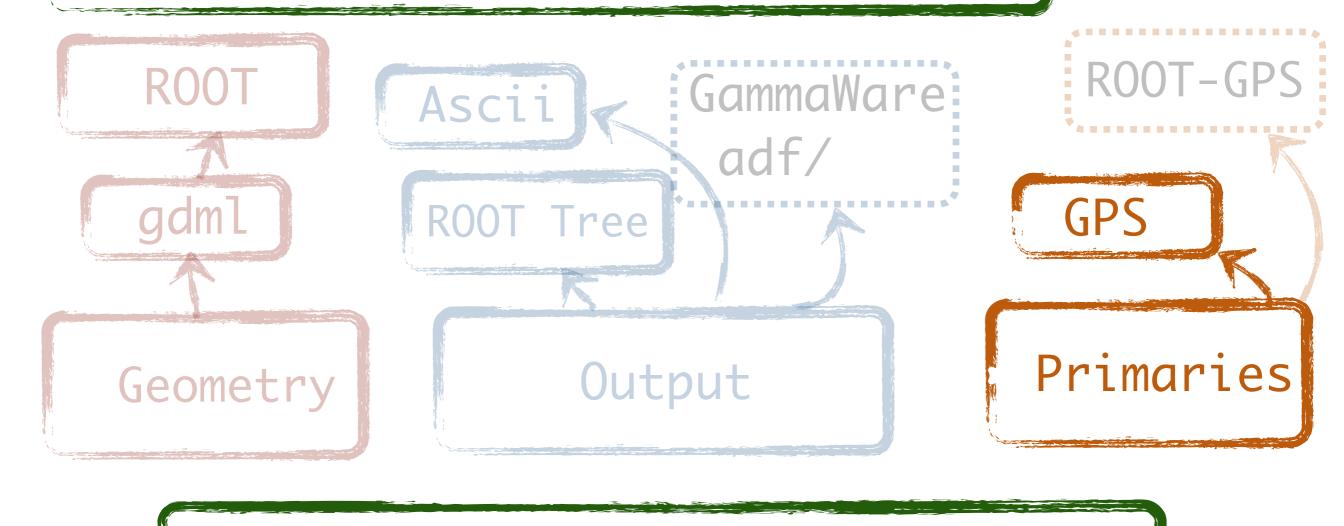

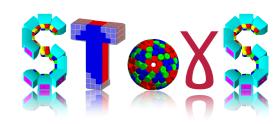

General structure of SToGS package

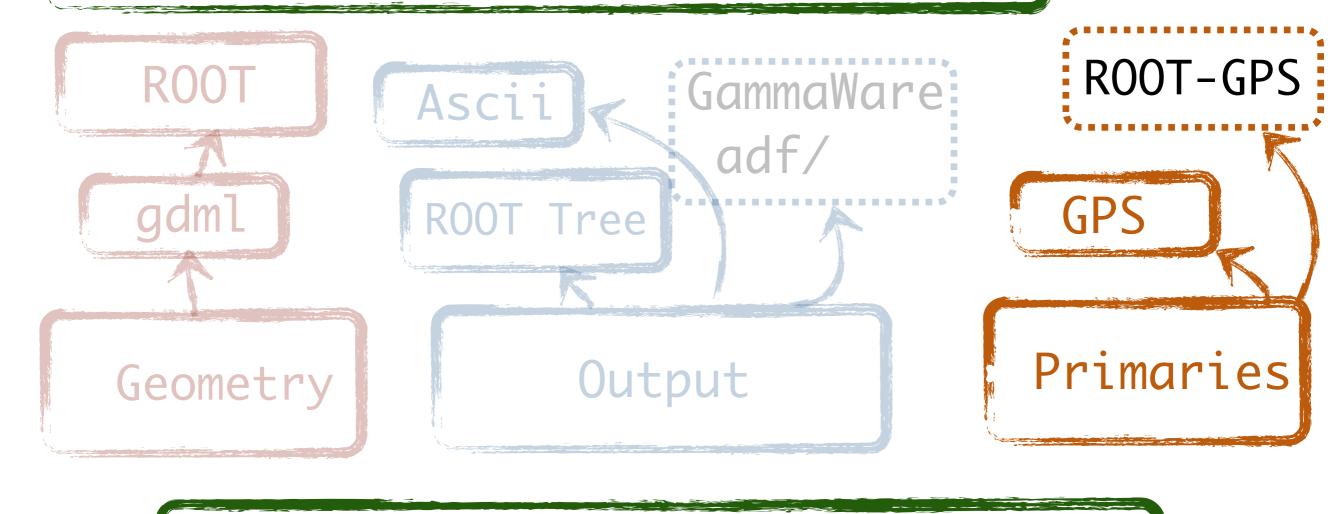

## Results

EXOGAM detector 137Cs source

d = 11.35 cm from the center

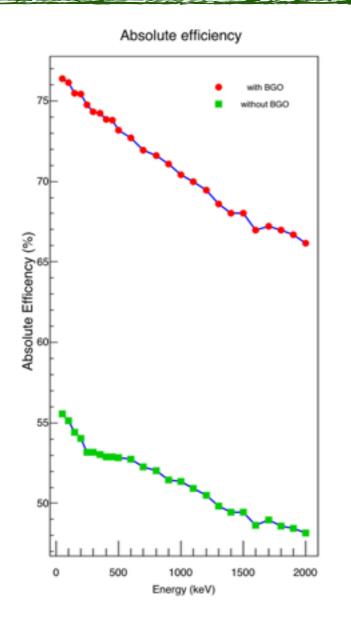

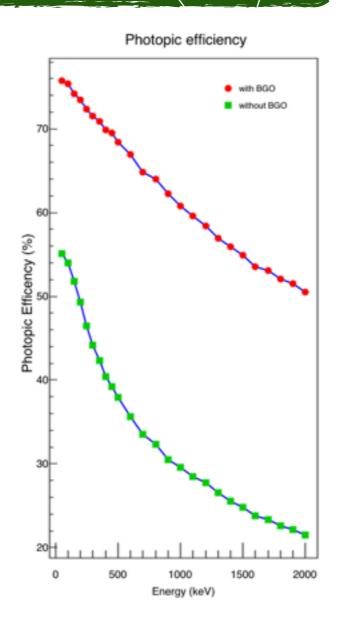

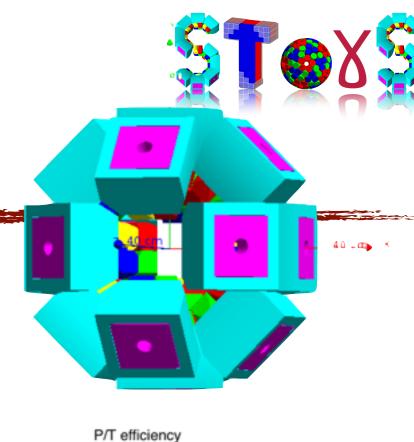

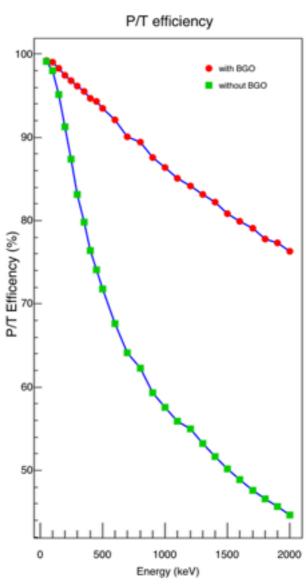

### Results

PARIS Demonstrator 4 clusters at 90°

d = 7.7701 cm from the center

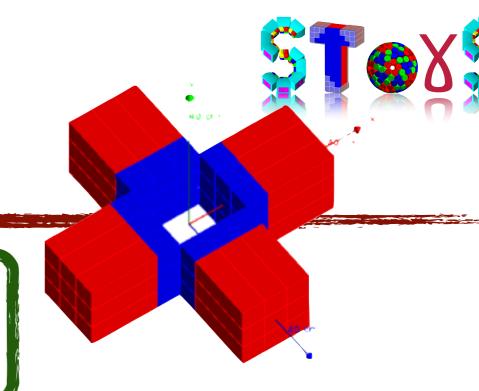

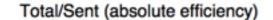

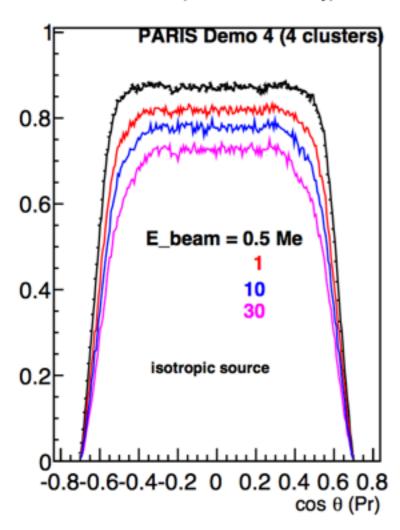

#### Peak/Sent (photopic efficiency)

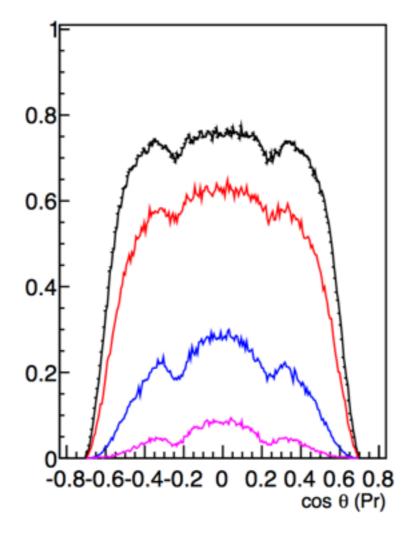

#### Peak/Total

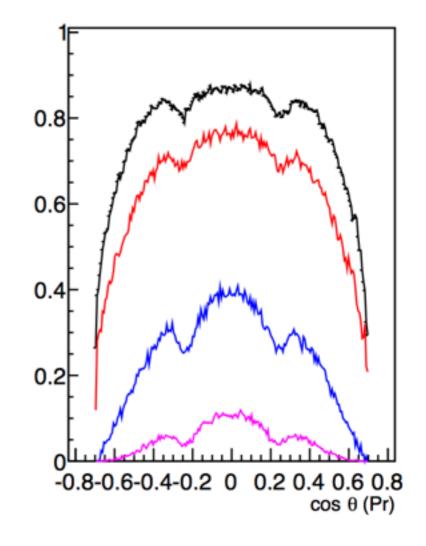

### Results

PARIS Demonstrator 4 clusters at 90°

d = 7.7701 cm from the center

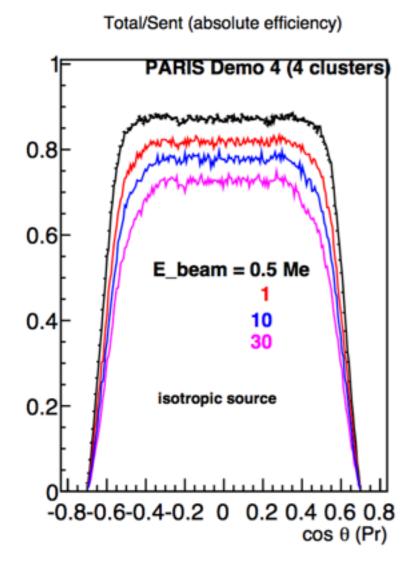

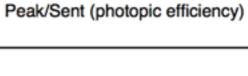

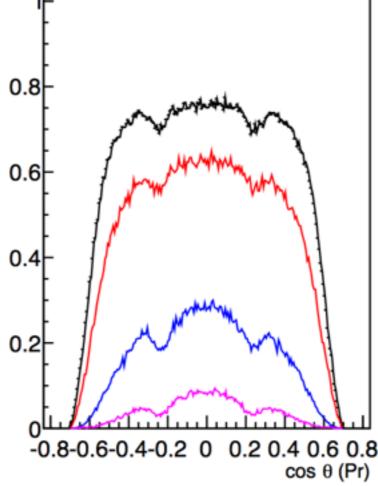

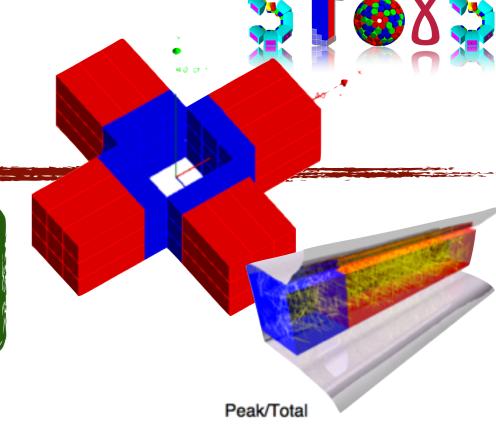

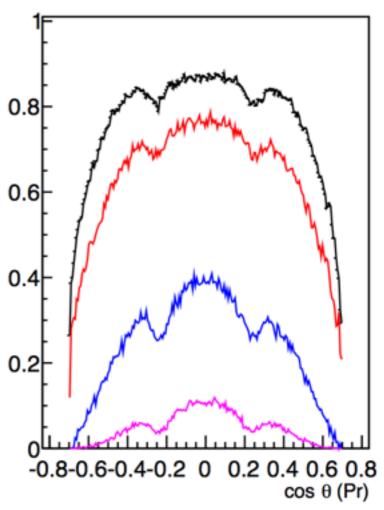

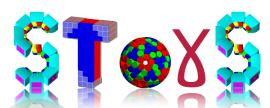

## Conclusions

### Documentation

User guide ->In progress

### Geometry

- ◆ based on facility to import-export set-up
- → at the user level

More detectors to be added in the Factory

### Physics

Output: plugging system i.e. ascii, root tree...

Input: ROOT tree interface (GPS like)

Nuclear reactions, exotic beam in Geant4

Meg /

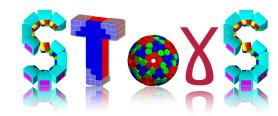

### Installation

git https://github.com/stezow/stogs

cmake

a version of Geant4 installed with the GDML module compiled

git clone https://github.com/stezow/stogs.git SToGS